# UpToDate Anywhere 簡単マニュアル

- 診療の現場で生じる疑問の回答が得られるようにデザインされたデータベース
- 診断・治療・予防・予後などのトピックごとに整理し、推奨するべき方法を提示
- 同時アクセス数制限なし VPN 接続での利用は不可
- 利用は、阿倍野キャンパス限定
- ◆ 学内 LAN に接続している端末から個人登録すれば、学外からの利用も可能
- 対象分野-25 分野

麻酔学、救急医療、プライマリケア、循環器内科疾患、アレルギー・免疫疾患、皮膚疾患、 内分泌疾患・糖尿病、家庭医療・総合診療、消化器疾患・肝臓疾患、一般外科、老人病学、血液疾患、 病院医療、感染疾患、腎臓疾患・高血圧、神経疾患、産科・婦人科疾患、腫瘍疾患、小児疾患、精神疾患、 肺疾患・クリティカルケア、リウマチ性疾患、緩和ケア、スポーツ医学、睡眠疾患

阿倍野医学図書館 HP>資料を探す>データベース >UpToDate Anywhere 検索画面が開きます。

#### 2.検索語の入力

- ① 検索語を入力
- ② 検索をクリック ●

1. アクセス ┃ わから おものにはない インタント ☆個人登録をすれば、自宅や研修先の病院 からもご利用いただけます。 90 日に 1 度、所属確認の再認証が必要です。 モバイル端末での利用や全データの ダウンロードも可能です。

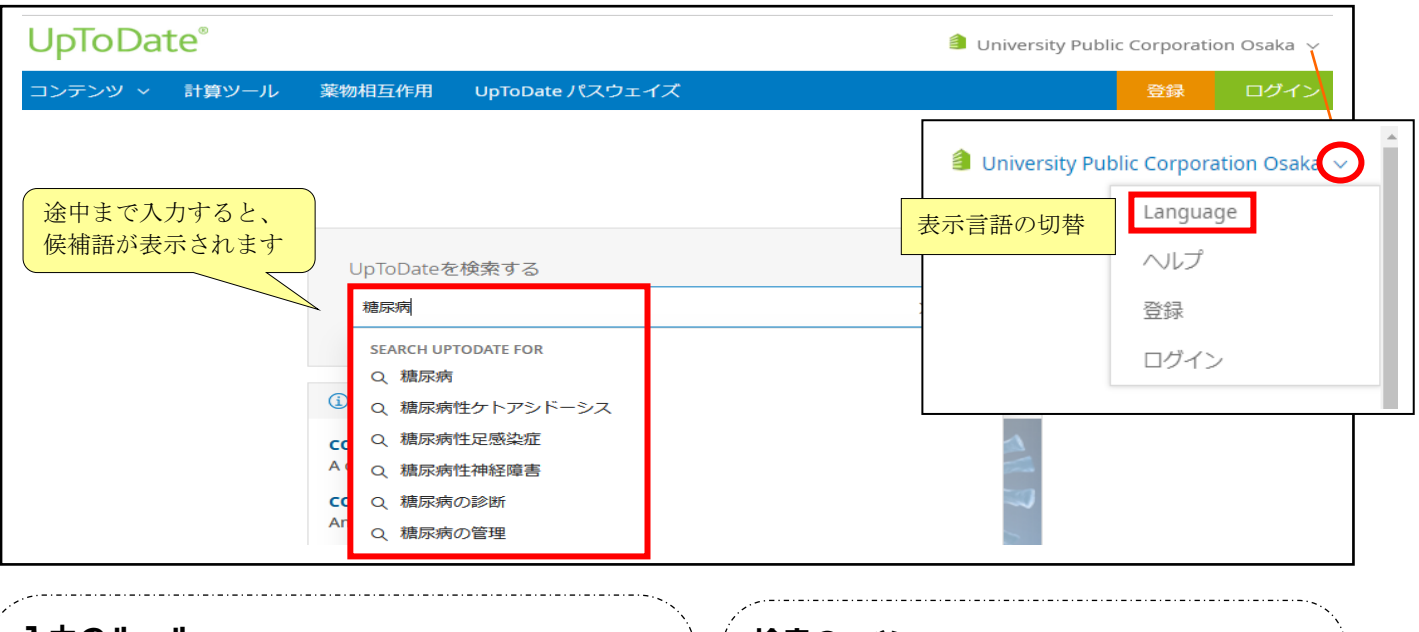

## 入力のルール

- ・ 検索語は、病名、症状、診断方法、薬剤名、 略語など
- ・ 日本語でも英語でも検索可能(2言語同時も可)
- ・ スペースをあけて、複数のキーワードの入力可
- ・ AND,OR,NOT,( )等の論理演算子には対応しない

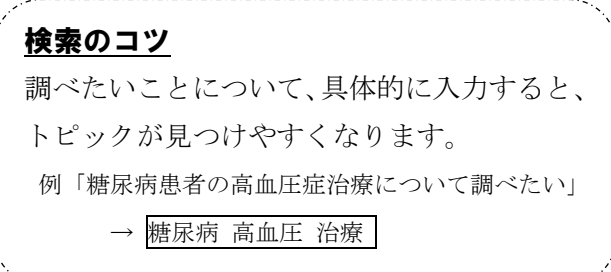

#### 3.検索結果 表示の優先順位を選択できます。 ① 求める情報に関連しそうなトピックタイトルをクリックします Adult、Pediatric、Patient UpToDate®  $\times x$ 子宮頸がん  $\hat{\mathbf{I}}$  University Public Corporation Osaka  $\sim$ コンテンツ v 計算ツール 薬物相互作用 UpToDate パスウェイズ 登録 患者向け 画像 結果を展開する く 戻る 全てのトピック 成人 小児 子宮頸がんに関連する検索結果を表示しています **Topic Outline** グラフィックを表示する(1) 浸潤子宮頸癌:疫学、危険因子、臨床症状、および診断 SUMMARY AND RECOMMENDATIONS タイトルの関連度上位から 早期子宮頸癌のマネージメント **INTRODUCTION** 順に表示されます 局所進行性子宮頸癌のマネージメント **CLINICAL PRESENTATION DIAGNOSTIC EVALUATION** 子宮頸癌生存者に対するアプローチの概要 MANAGEMENT OF LOCAL RECURRENCE 浸潤性子宮頸癌:リンパ節の病期分類および評価 Candidates for surgical resection 詎 再発性または転移性子宮頸癌のマネージメント · Surgical procedure ∘ Following RT with uterine conservation 資源の豊富な状況における子宮頸癌のスクリーニング マウスポインタを <sup>目</sup>に合わせると、右側にトピックの アウトラインが表示されます。 ② 選択したトピックが表示されます。 詳しい機能は右ページ参照 UpToDate<sup>®</sup>  $\times$  Q  $\blacksquare$

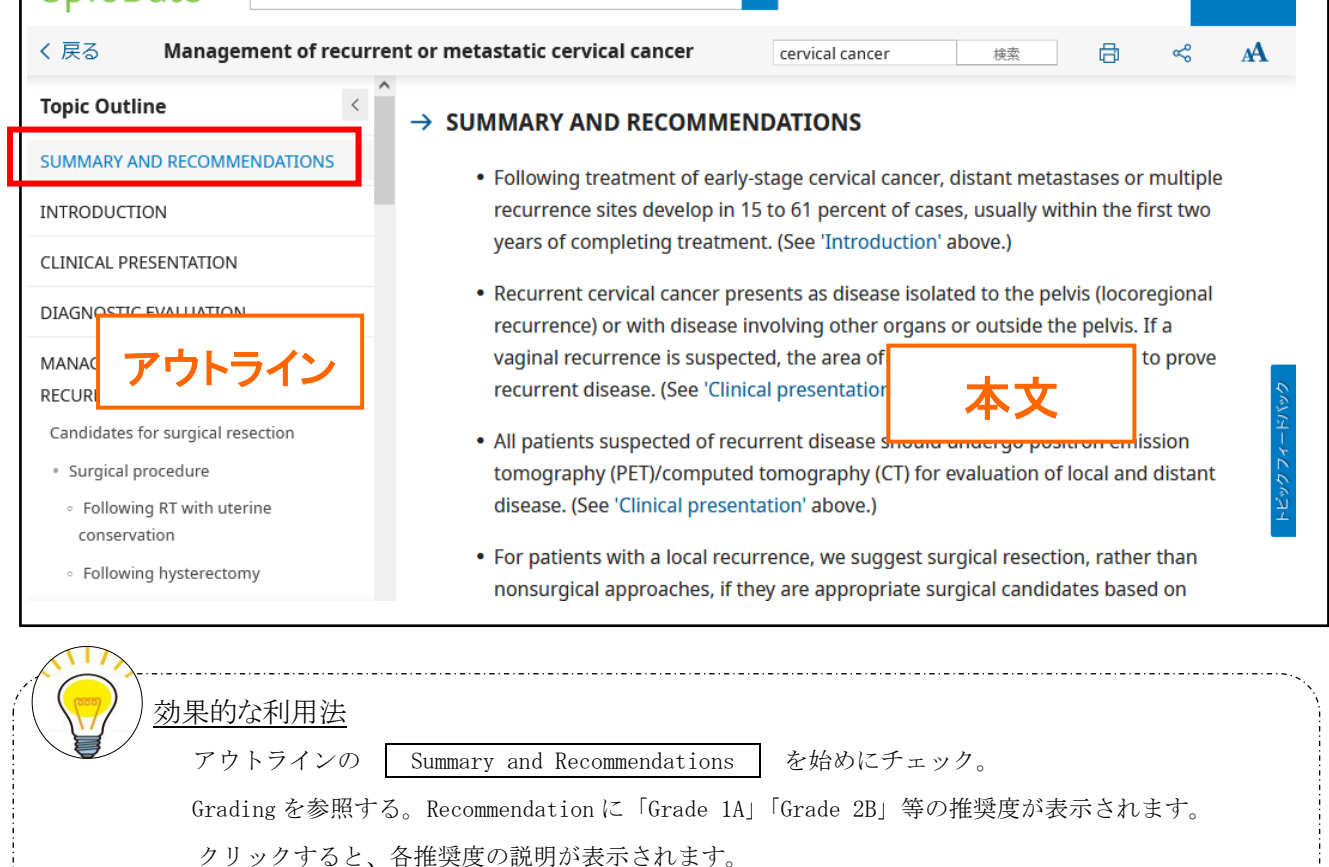

## <トピック詳細画面>

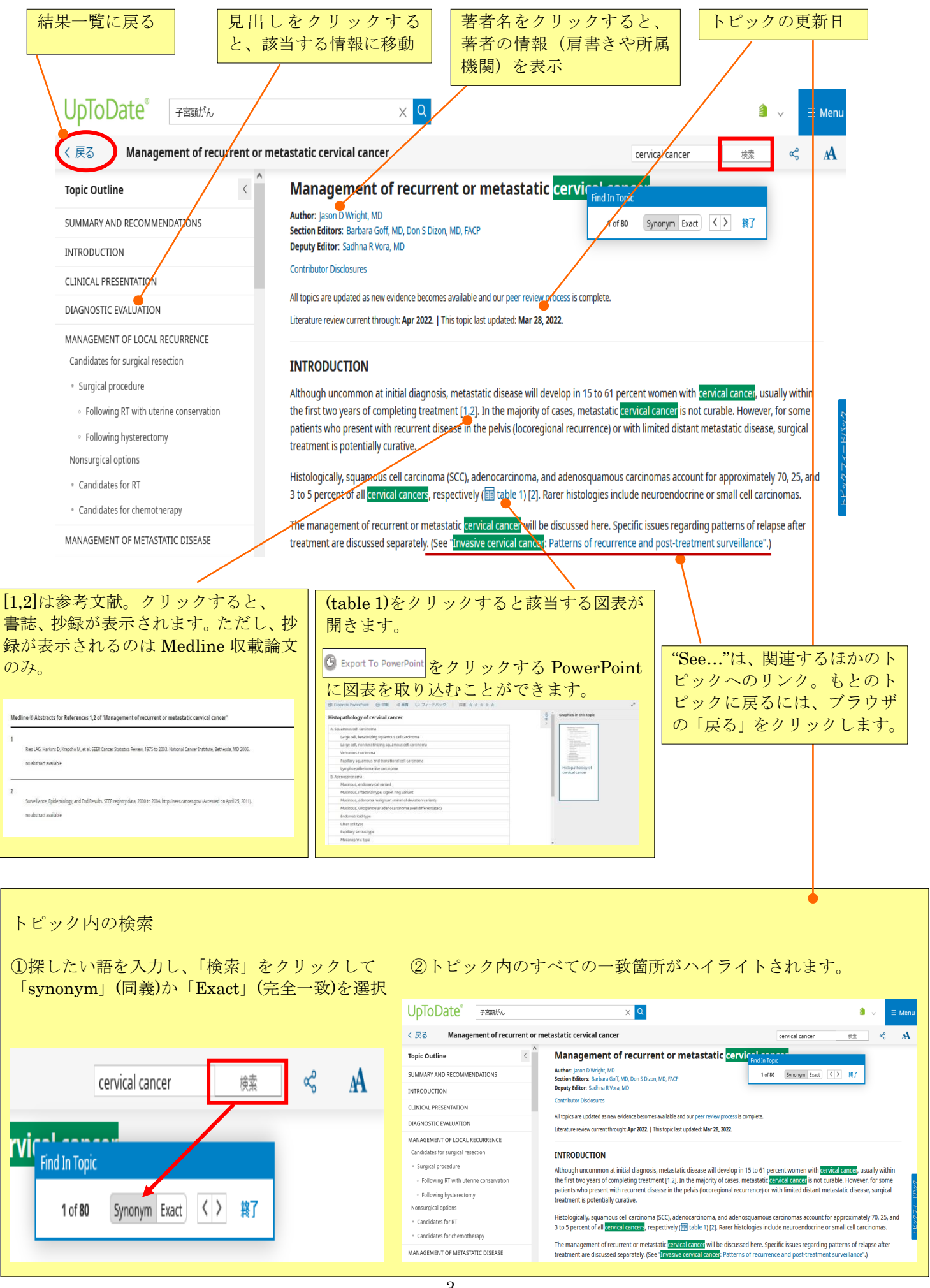

3

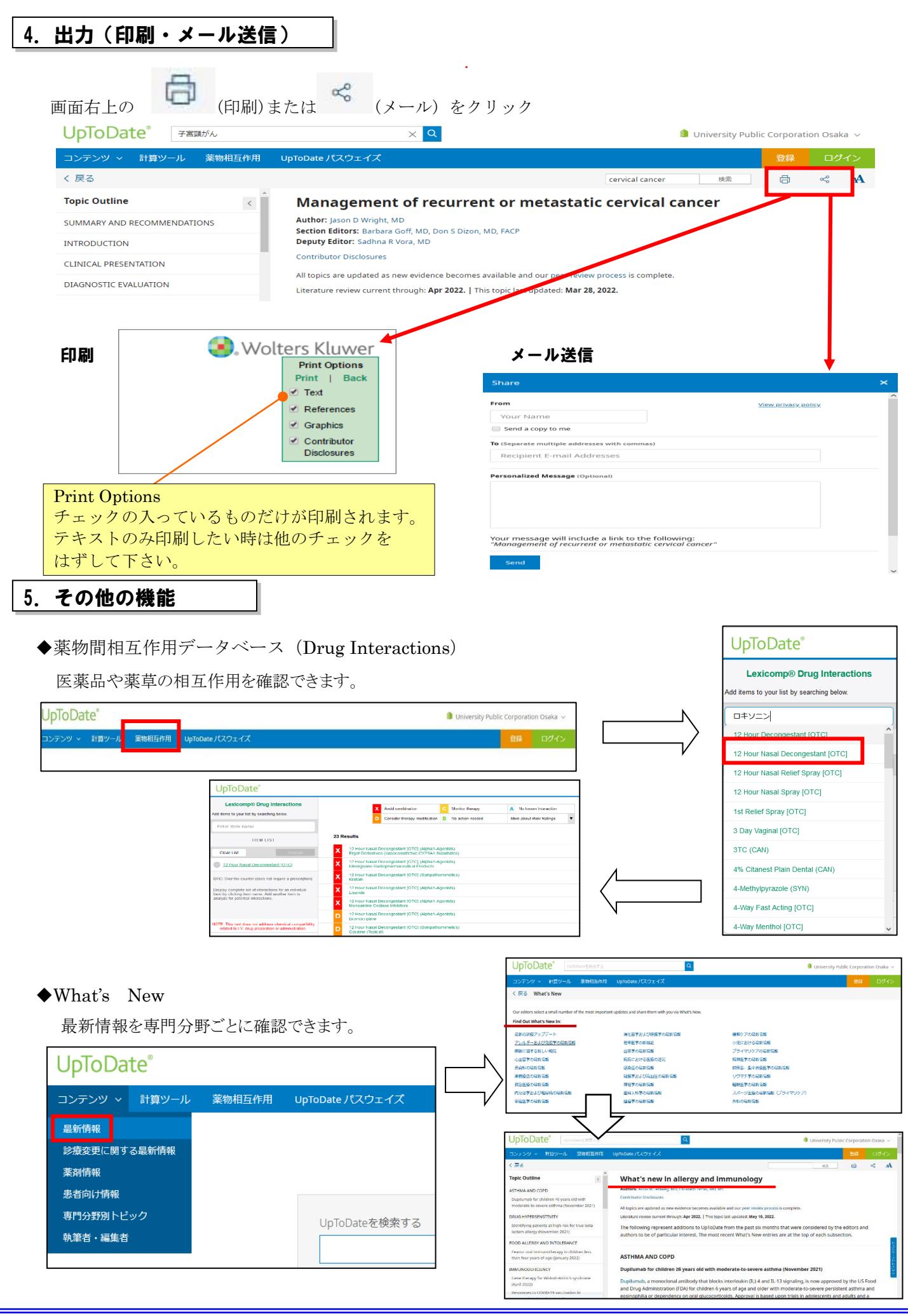